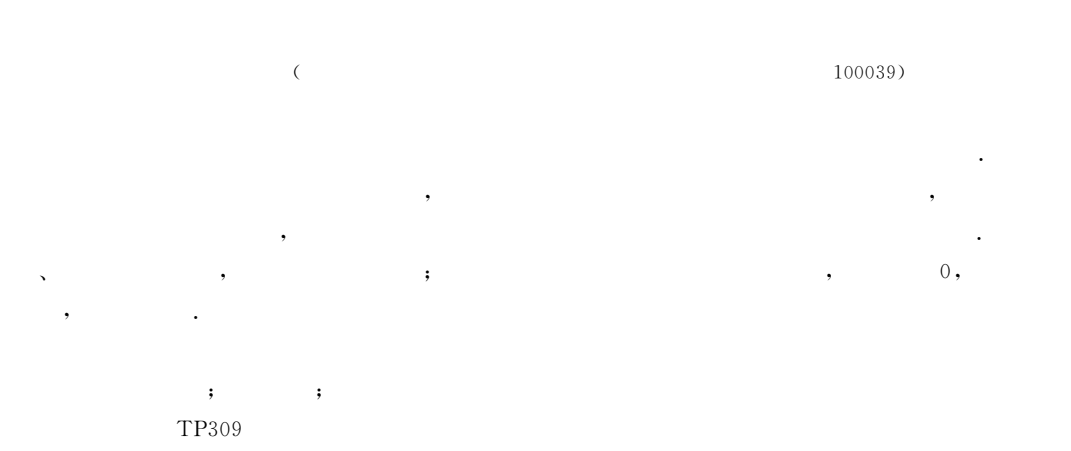

## **Intrusion Detection Model Based on Executable Static Analysis**

### SU Pu-Rui YANG Yi

(State Key Laboratory of Information Security, Institute of Software, Chinese Academy of Sciences, Beijing 100039)

Intrusion Detection based on process' behaviors is one of the mainstream techniques Abstract for defend against intrusion and malicious code. In this paper, an intrusion detection model based on executable static analysis has been brought forward. The model statically analyzes the executable files of the application to construct the set of all the possible  $N$ -length system call sequences. When monitoring in real time, it splits the system call sequence the process triggered into  $N$ -length sequences by  $N$ -length slide window. If there is one in the  $N$ -length sequences not in the set, the process is marked as intrusive. The model needs not source code or large numbers of training data, and is much more universal and applicable. When the executable files of the application are complete, the rate of false positive is 0. It's much stronger for defending against minicry attacks and its rate of false negative is much less.

**Kevwords** intrusion detection; system call; static analysis

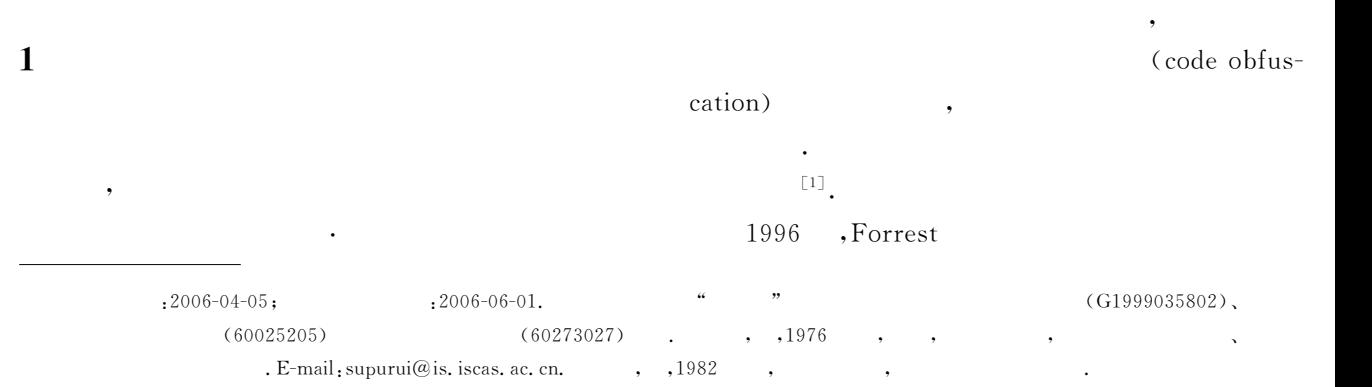

-N-gram  $\left[\begin{smallmatrix}2\,, 3\end{smallmatrix}\right]$ 

 $\colon$ 

# $\overline{2}$

#### Forrest

- $[4]$ , FSA  $^{\text{\tiny{[5]}}}$  , Vt-Path Var-gram  $\overline{a}$  $\left[\!\left[ \,6\,\right]\!\right]$
- 
- 
- $,$
- $:(1)$
- $(2)$  $; (3)$
- "(mimicry attack)
- $\mathbf{.}$
- $\cdot$ 
	- Abstract Stack
		- Call Graph
		- $:(1)$  $;(2)$  $; (3)$
		- $),$  $\overline{L}$
- $\mathbf{1}$

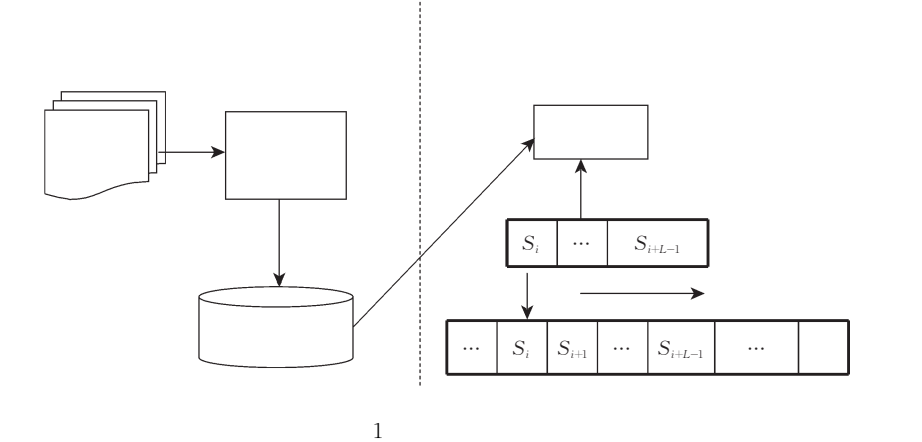

 $\mathbf{;}$ 

 $2.1$ 

- $\operatorname{CALL}$ RET, IF-THEN-ELSE, LOOP, GOTO  $\text{JMP}, \text{JNZ}$ CALL, RET, JMP, JNZ
	- $1.$ (Referenced Point).  $\mathbf A$  $\mathbf I$  $\text{addr}_1$

 $\overline{\phantom{a}}$ 

### (CALL), IF-THEN-ELSE

 $\mathbf A$ 

 $\text{addr}_1$ 

 $\overline{\phantom{a}}$ 

 $\ensuremath{\text{\rm JMP}}$ 

 $\mathcal{L}^{(1)}$  .

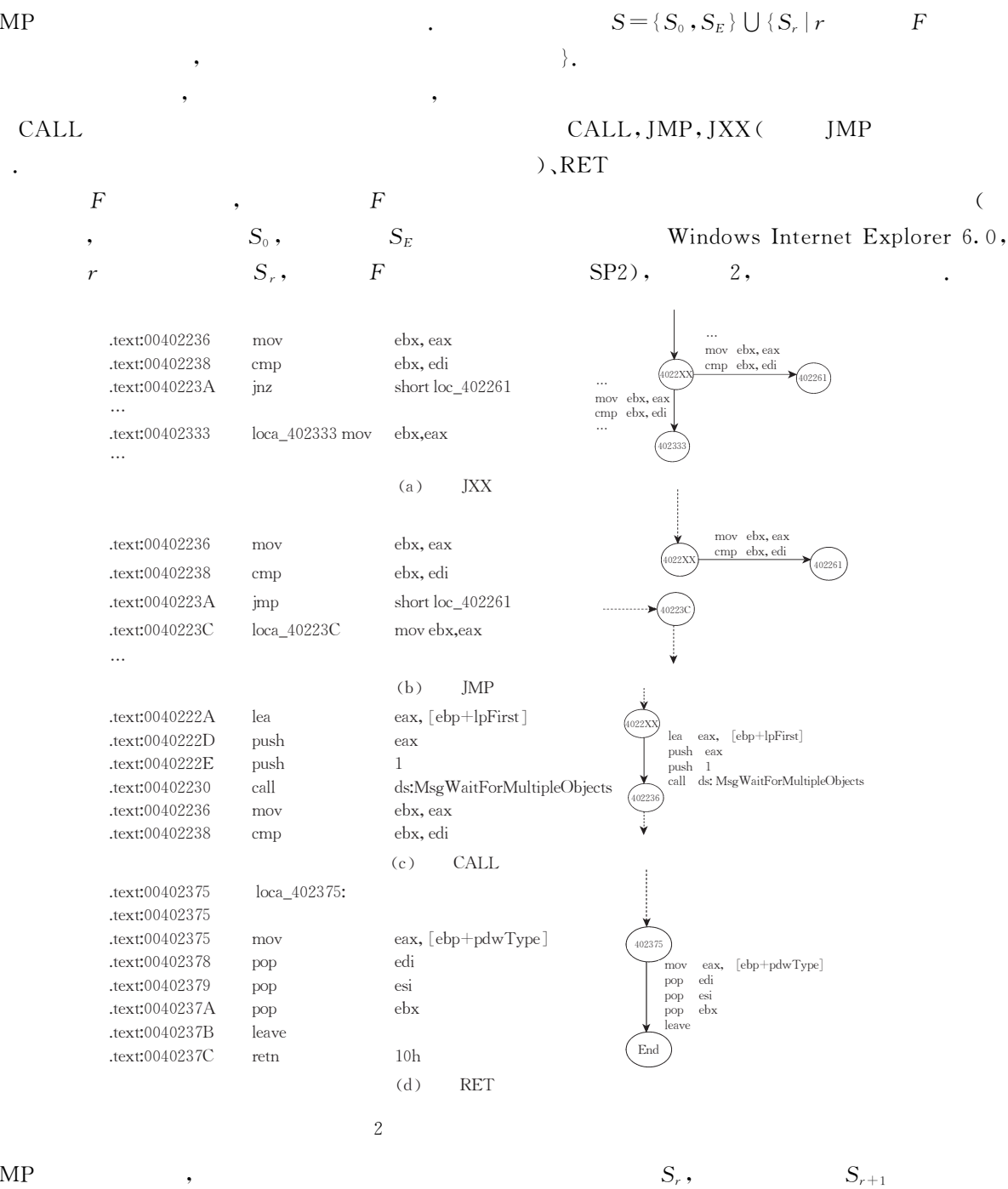

JMP

 $\overline{\phantom{a}}$ 

 $\varepsilon$  ,

 $,$ 

 $\epsilon$ 

End.  $\overline{\phantom{a}}$  $\cal F$  $\varepsilon$  .

 $\overline{\phantom{a}}$ 

 $\rm JXX$ 

 $RET$ 

 $\varepsilon_0$ :

 $S_r$ ,  $S_r$ 

 $(3)$ 

 $S_r$ 

 $\overline{\phantom{a}}$ 

 $\overline{\phantom{a}}$ 

 $(1)$ 

 $(2)$ 

 $1$ 

 $\mathbf{3}$  $\ddot{\phantom{0}}$   $\varepsilon_{0}$  ,

 $\overline{\phantom{a}}$ 

,

 $S_{r+1}$  ;

 $\varepsilon_0$ .

 $S_r$ 

 $S_{r+1}$ 

 $\ddot{\mathbf{z}}$ 

 $S_r = S_{r+1}$ ,

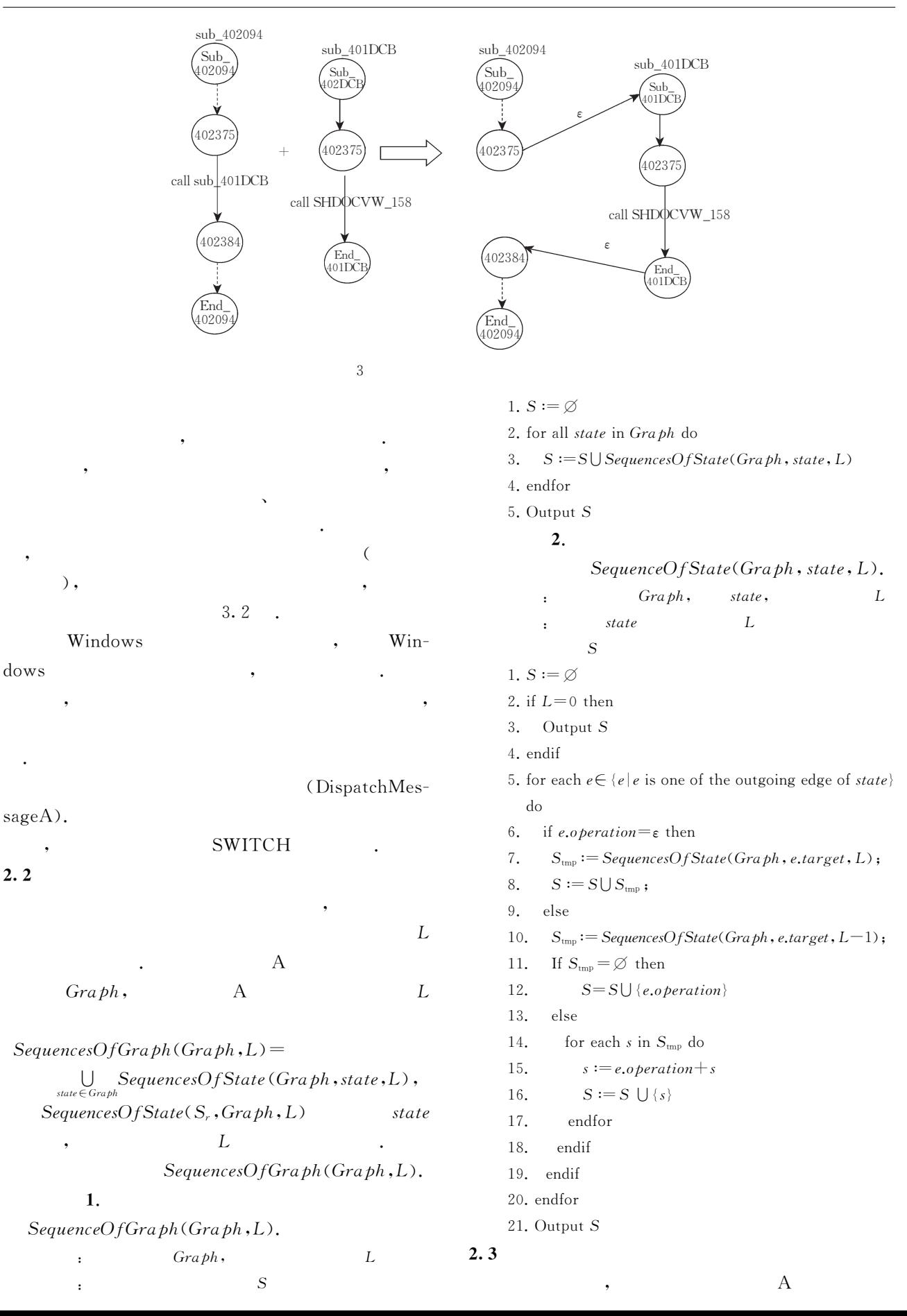

 $\cdot$ 

 $,$ 

 $\ddot{\phantom{0}}$ 

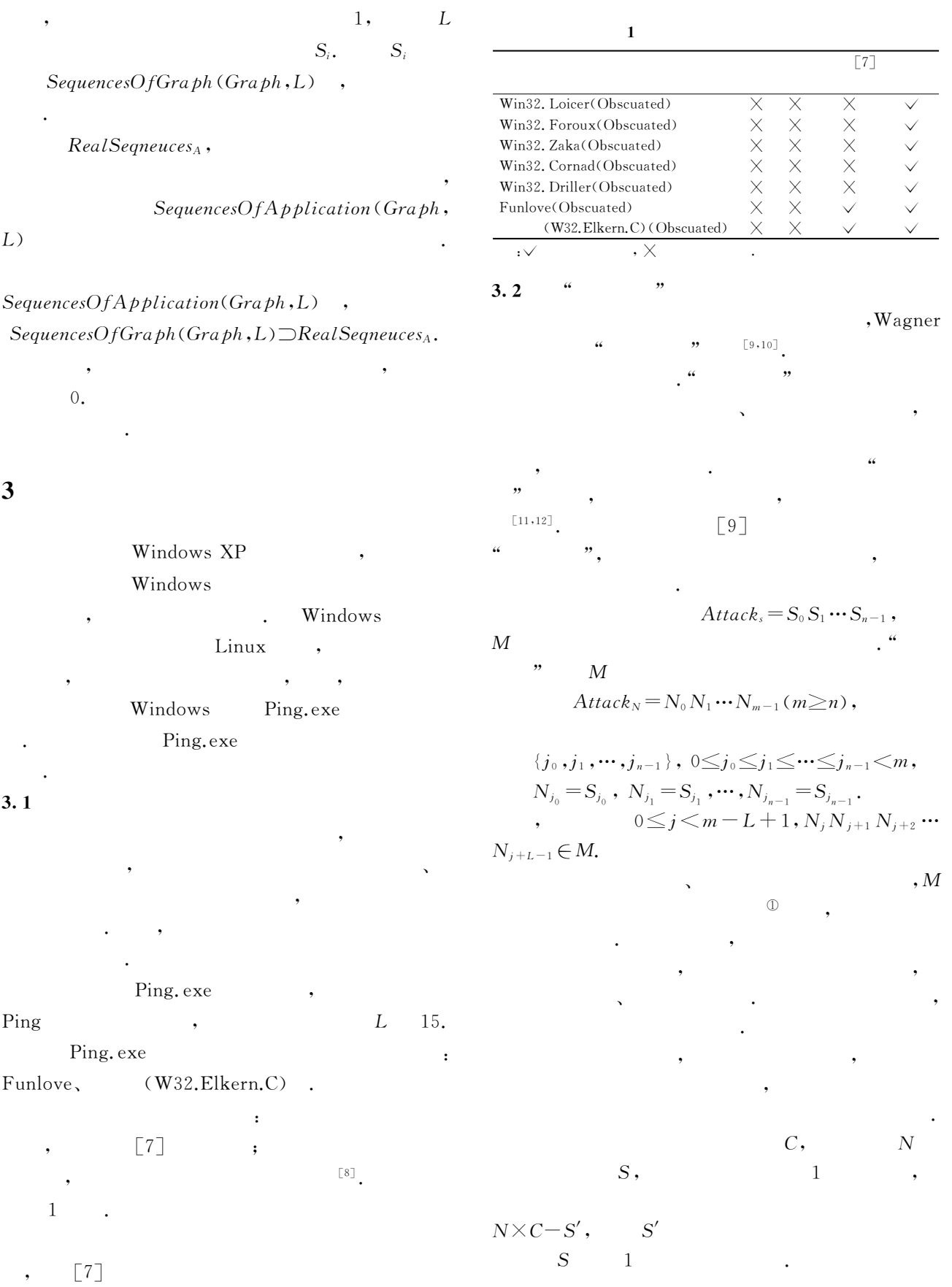

 $\ddot{\phantom{0}}$ 

 $\ddot{\phantom{1}}$ 

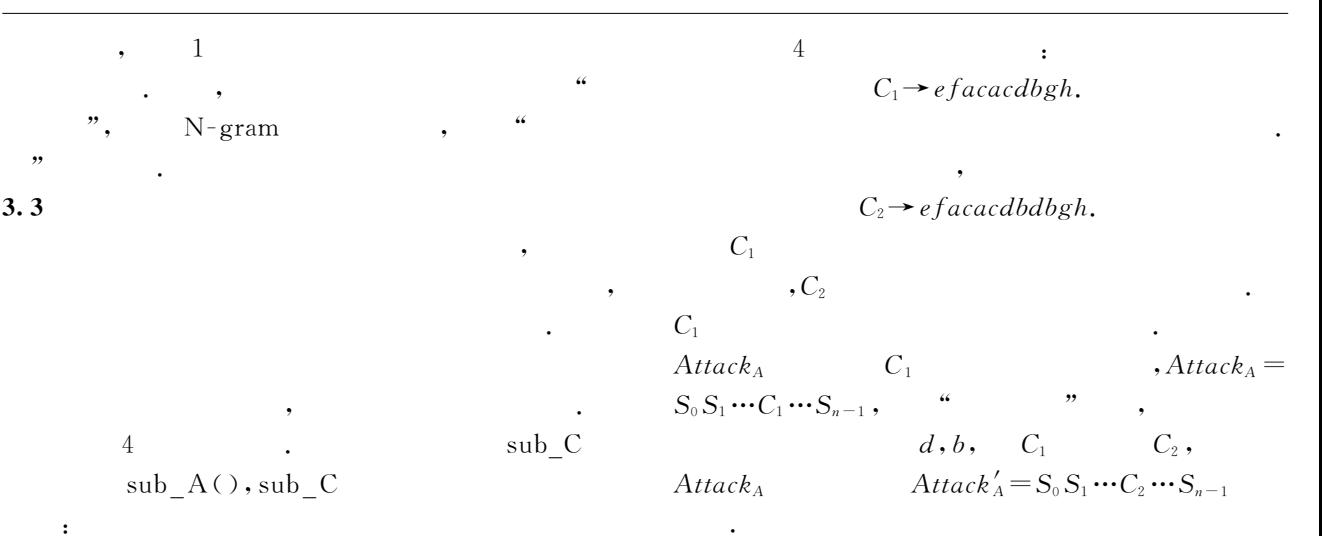

 $C \rightarrow e f A g h$ ,  $\boldsymbol{A}$  $\overline{A}$  $,e, f, g, h$ 

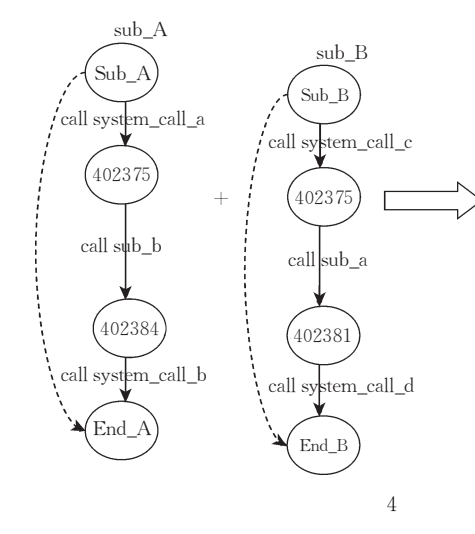

- $(1)$  $\ddot{\cdot}$  $(2)$  $0:$
- David Geer. Behavior-based security become the main-stream 1 of network security. Computer, 2006, 39(3):  $14 \sim 17$

 $(3)$ 

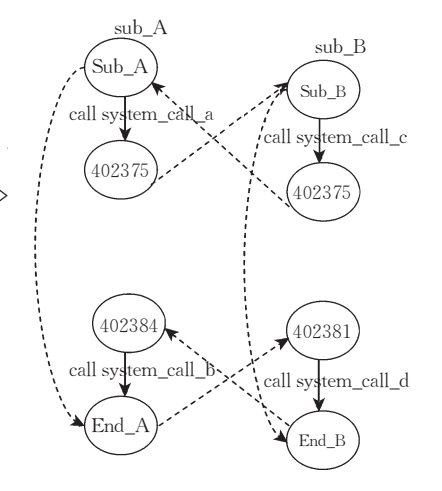

- $\sqrt{2}$ Forrest S., Hofmeyr S.A., Somayaji A., Longstaff T.A., A sense of self for unix processes. In: Proceedings of the 1996 IEEE Symposium on Security and Privacy, IEEE Computer Society, Washington, DC, USA, 1996,  $120 \sim 128$
- 3 Hofmeyr S. A., Forrest S., Somayaji A., Intrusion detection using sequences of system calls. Journal of Computer Security,  $1998, 6(3)$ :  $151 \sim 180$
- $4<sup>1</sup>$ Wepsi A., Dacier M., Debar H.. Intrusion detection using variable-length audit trail patterns. In: Proceedings of the 3rd International Workshop on Recent Advances in Intrusion Detection, Springer-Verlag, London, UK, 2000, 110~129
- Sekar R., Bendre M., Dhurjati D., Bollineni P.. A fast auto- $5$ mation-based method for detecting anomalous program behaviors. In: Proceedings of the 2001 IEEE Symposium on Security and Privacy. IEEE Computer Society, Washington, DC, USA, 2001,  $144 \sim 149$
- Feng H., Kolesnikov O., Fogla P., Lee W., Gong W..  $6\overline{6}$ Anomaly detection using call stack information. In: Proceedings of the 2003 IEEE Symposium on Security and Privacy, IEEE Computer Society, Washington, DC, USA, 2003, 62
- Mihai Christodorescu, Somesh Jha. Static analysis of executa-7

bles to detect malicious patterns. In: Proceedings of the 12th USENIX Security Symposium, USENIX Association, Berkeley, CA, USA, 2003,  $169 \sim 186$ 

- Wroblewski G. . A general method of program code obfuscation [Ph. D. dissertation]. Wroclaw University, Poland, 2002
- Wagner David, Soto Paolo. Mimicry attacks on host-based intrusion detection systems. In: Proceedings of the 9th ACM Conference on Computer and Communications Security, Washington, USA, 2002,  $255 \sim 264$
- Christopher Kruegel, Engin Kirda. Automating mimicry attacks  $10$ using static binary analysis. In: Proceedings of the 14th USE-NIX Security Symposium, Baltimore, MD, 2005,  $161 \sim 176$
- $11$ Sufatrio, Roland H. C. Yap. Improving host-based IDS with argument abstraction to prevent mimicry attacks. In: Proceed-

 $\overline{F}$ 

 $FunctionGraphGeneration(F)$ 

 $state$ 

Graph  $\cdot$ 1. InitialGraph(Graph);  $//$ 

- 
- 2.  $FindAllReferencedPoints()$ ; //
- 3. GenerateStatesOfAllReferencedPoints();  $\frac{1}{2}$

4. state  $:=$  Graph.start

5.  $addr := F.start$ 

 $\cdot$ 

- 6. While *addr* =  $F$ , *end* do
- $command=ReadOneCommand(addr\)$ 7.
- $\frac{1}{2}$ 8. if commond.type==CALL then  $//$ CALL
- 9.  $newstat = GetState(Graph, comond.next)$  $//$  CALL
- $transition = AddTrans(Graph, state, new state,$ 10.  $common d.func$  //
- 11.  $state = common$ .next
- else if  $\left(\frac{common \cdot type}{=JMP}\right)$  then //JMP 12.
- 13.  $newstate = GetState(Graph, command.target)$  $\frac{1}{2}$
- 14.  $transition = AddTrans(gradph, state,$ newstate, NULL)

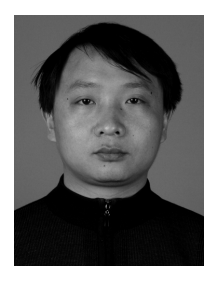

SU Pu-Rui, born in 1976, Ph. D., His research interests include intrusion detection and network security.

ings of RAID 2005, Springer, Germany, 2006,  $146 \sim 164$ 

- Chung S.P., Mok A.K.. On random-inspection-based intru-12 sion detection. In: Proceedings of the RAID 2005, Springer, Germany, 2006, 165~184
- 13 Wang Yi-Min, Roussev R., GateKeeper: Monitoring autostart extensibility points (ASEPs) for spyware management. In: Proceedings of the 18th USENIX Conference on System Administration, USENIX Association, Berkeley, CA, USA,  $2004, 33~16$
- Sung A. H., Xu J., Chavez P., Mukkamala S., Static analyzer 14 of vicious executables (SAVE). In: Proceedings of the 20th Annual Computer Security Applications Conference (ACSAC' 04), IEEE Computer Society, Washington, DC, USA, 2004,  $326 - 34$

 $addr = addr.next;$ 15. while  $addr = F$ .end do 16. if IsReferencedPoint(addr) then 17.  $state = GetState(gradh, newaddr)$ ; break; 18. endif 19 endwhile 20. 21. if  $addr = F$ .end then break; 22. else if  $IsJXX$ series(commond.type) and *command.type* = JMP then //JXX 23.  $newstate = GetState(gradph, target);$ 24.  $transition = AddTrans (graph.state, new state, \epsilon)$ ; else if  $command.type=RET$  then //RET 25. 26. transation=AddTrans (graph, state, end,  $\varepsilon$ ); 27. else if IsReferencedPoint(addr) then  $\frac{1}{2}$ 28.  $newstate = GetState(gradph, addr);$ 29.  $transation =$ AddTrans(graph, state, newstate, NULL);  $state = new state;$ 30. 31. endif 32.  $addr := Command.nextaddr;$ 33. end while

34. Output Graph

YANG Yi, born in 1982, M. S. candidate. His research interests focus on network security.

#### **Background**

The research is supported by the National Natural Science Foundation of China under Grant Nos. 60025205, 60273027, and National Key Basic Research Program of China under Grant No. G1999035802. This paper is part of work of CO-MUS(COmputer iMmune System) system, a host-based intrusion detection system developed by us. The system detects

intrusions by monitoring the system calls triggered by key processes and introduces the immune mechanism, partly inspired by nature immune system. The paper introduces the key algorithm of the anomaly detection, which detects the abnormalities based on the profile from the static analysis of the executables.